## SAP ABAP table /MAP/E\_EVDIMT {MAP: Text Table for Event Dimension}

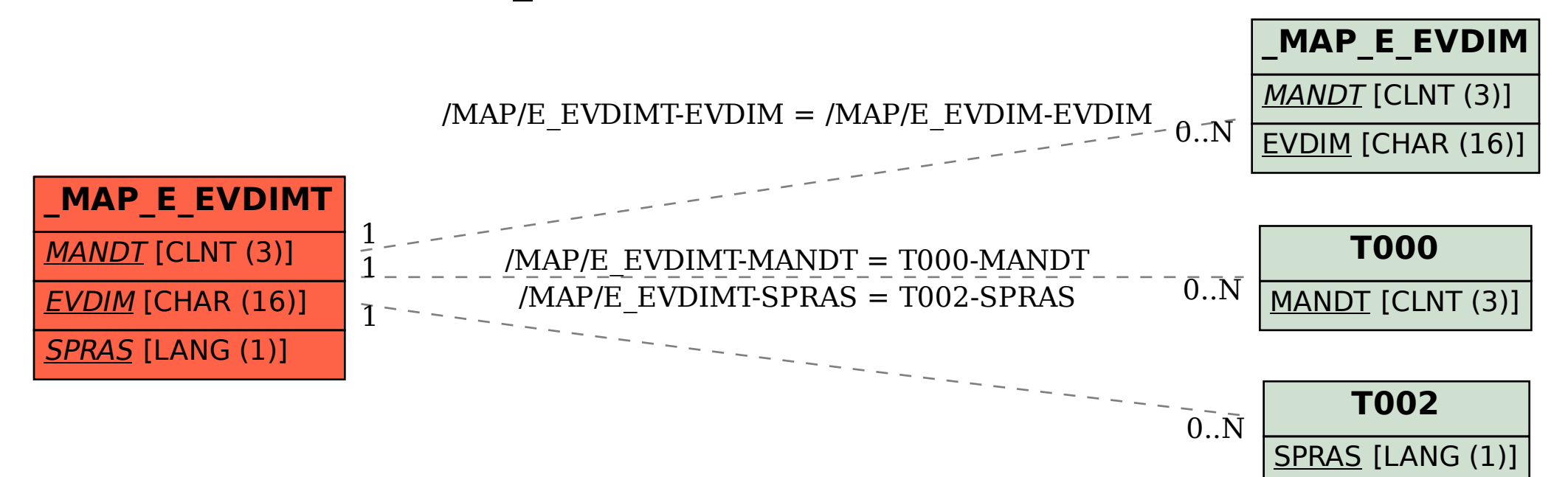